RADIUS fullfex EG7

SmartCS

RADIUS fullfex SmartCS
RADIUS

fullfex EG7

**URL** 

http://accense.com/download/

SmartCS

## RADIUS /

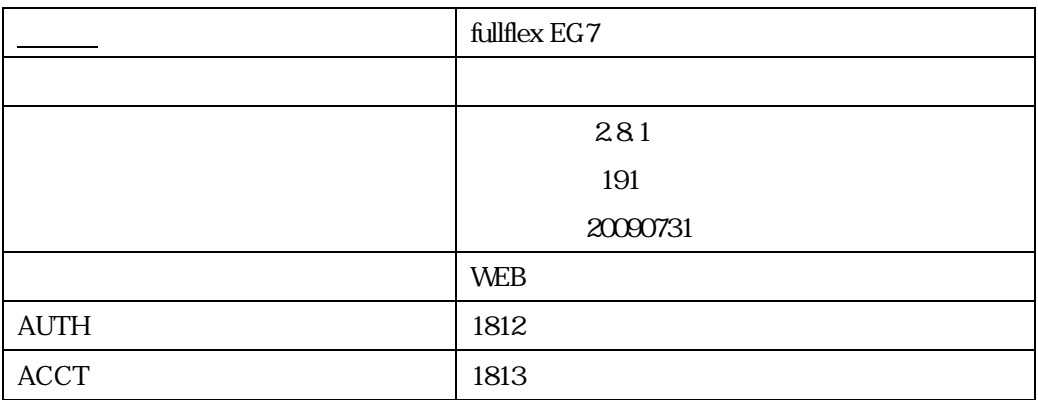

## **RADIUS**

 $\prec$ 

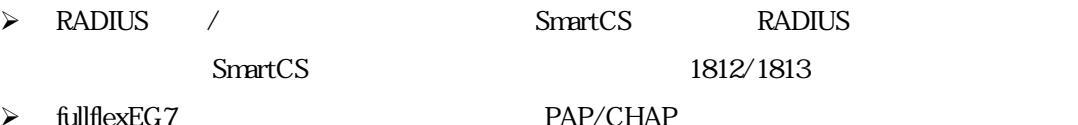

 $\blacktriangleright$  fullflexEG7

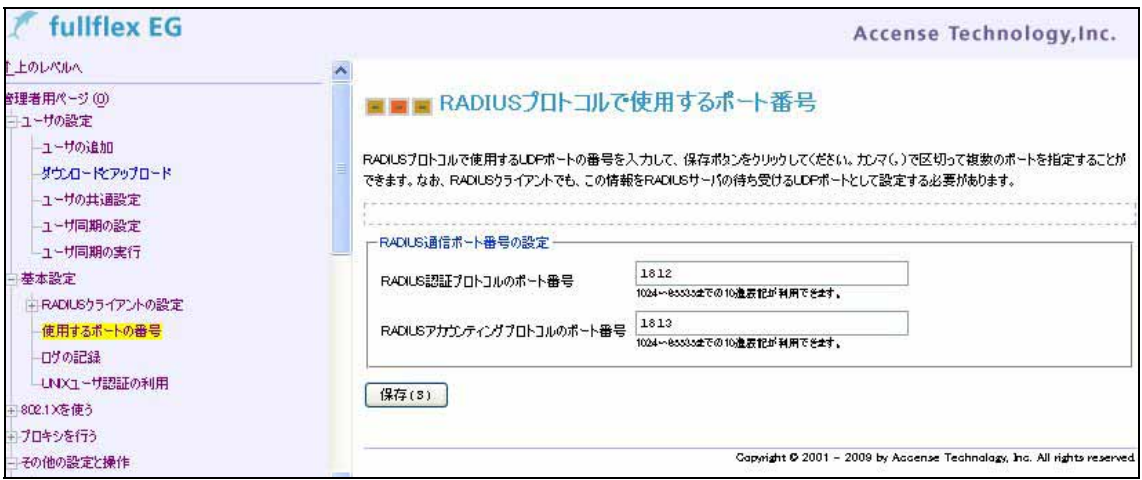

## RADIUS

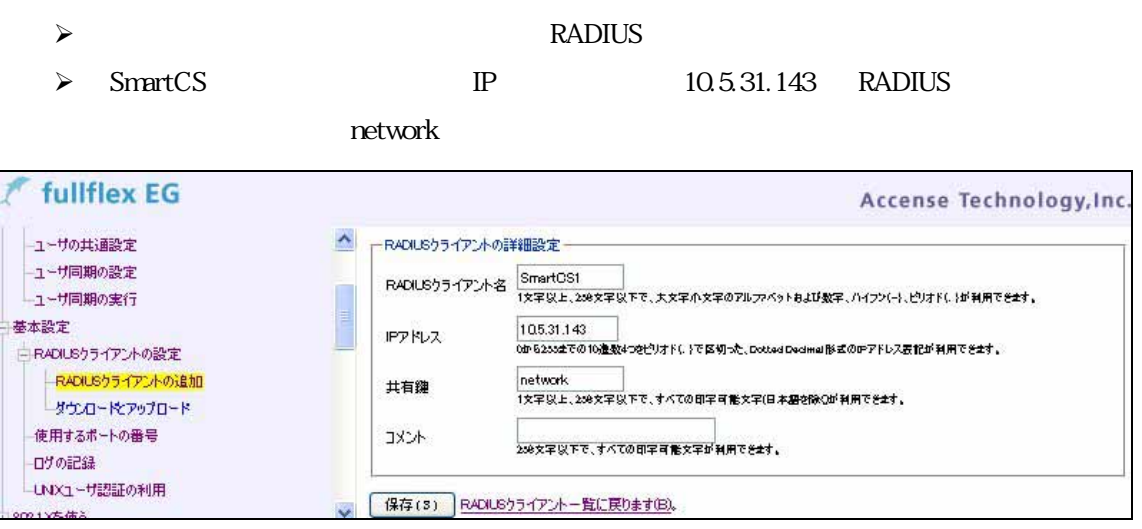

 $\sim$  $\sim$  $\Diamond$  ID

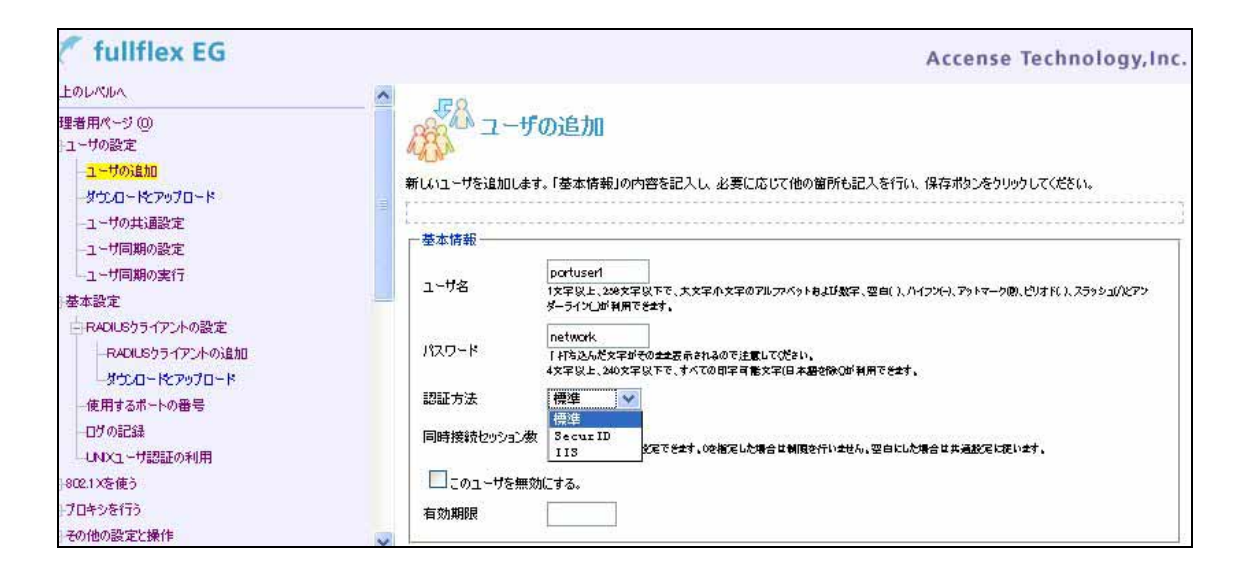

 $\prec$ 

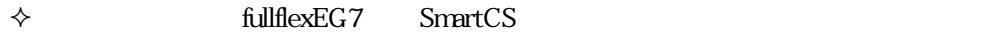

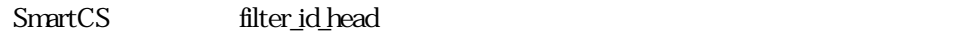

Filter-Id

 $\Diamond$  filter id head

NS2240\_PORT tty 1 4

fullflexEG7 SmartCS

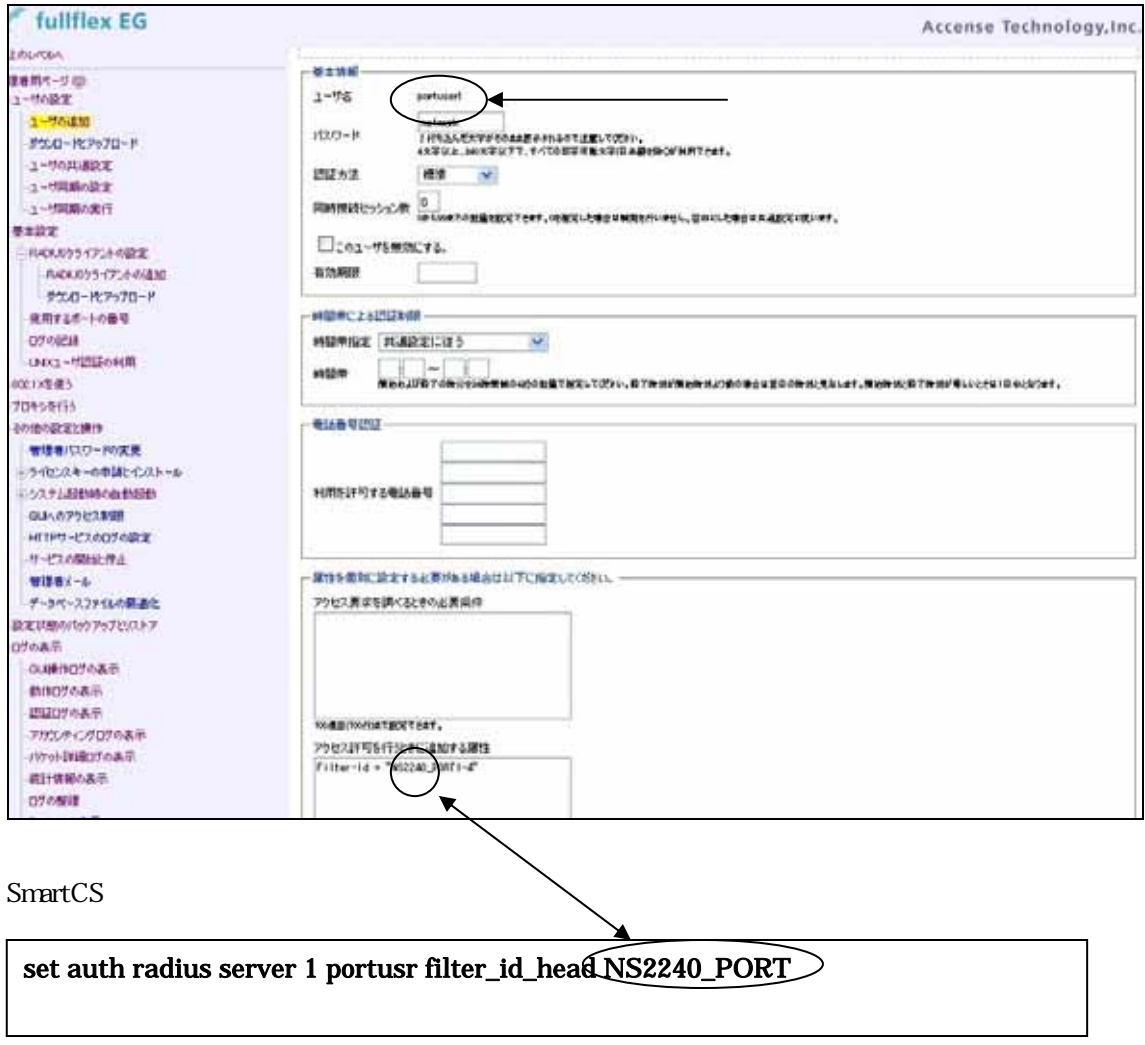

## アクセスグルーピング機能で、SmartCS シリーズの管理ユーザを「admin\_grp」、一般ユー normal\_grp grp1 grp2 Fullflex EG7 SmartCS

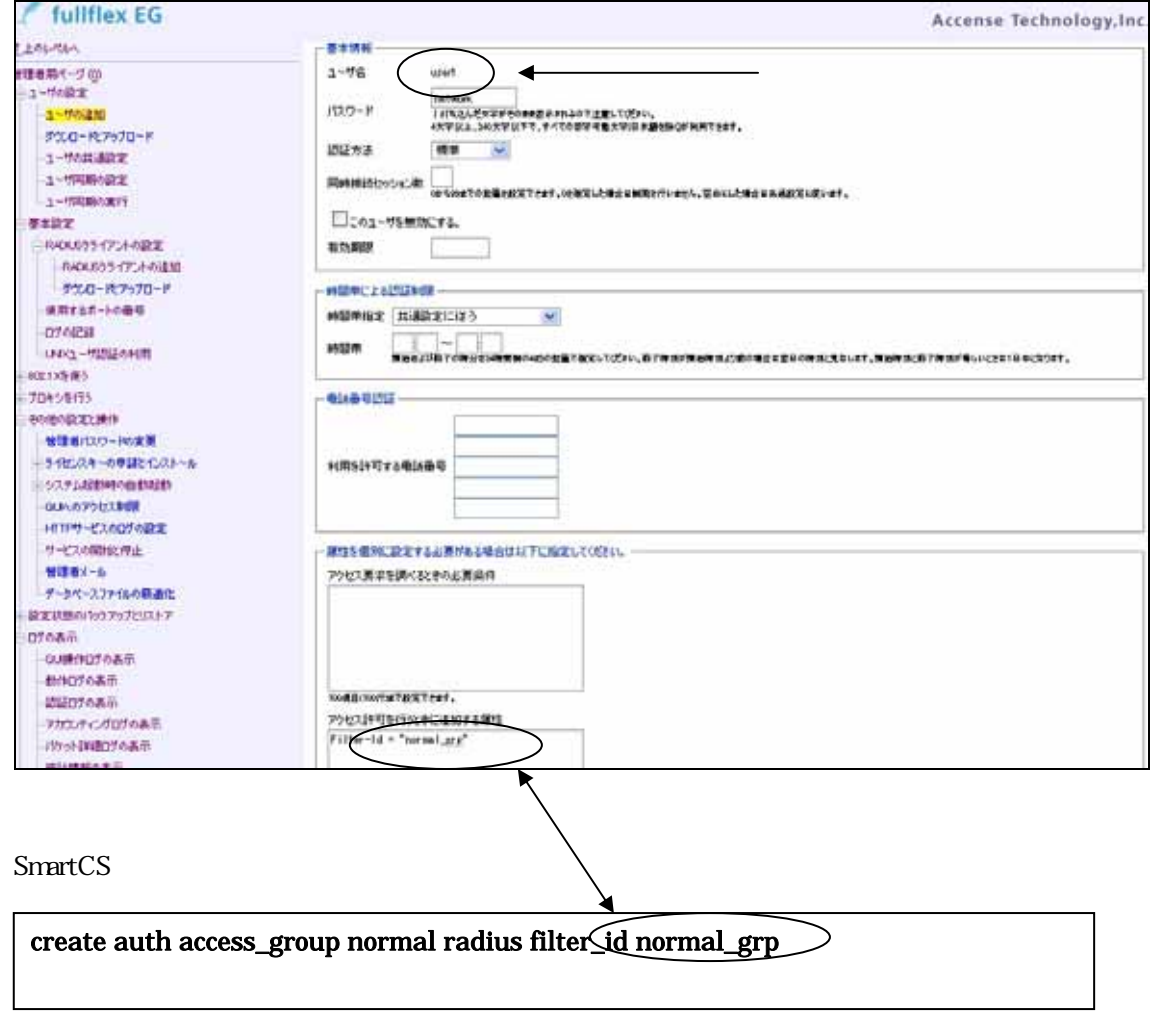

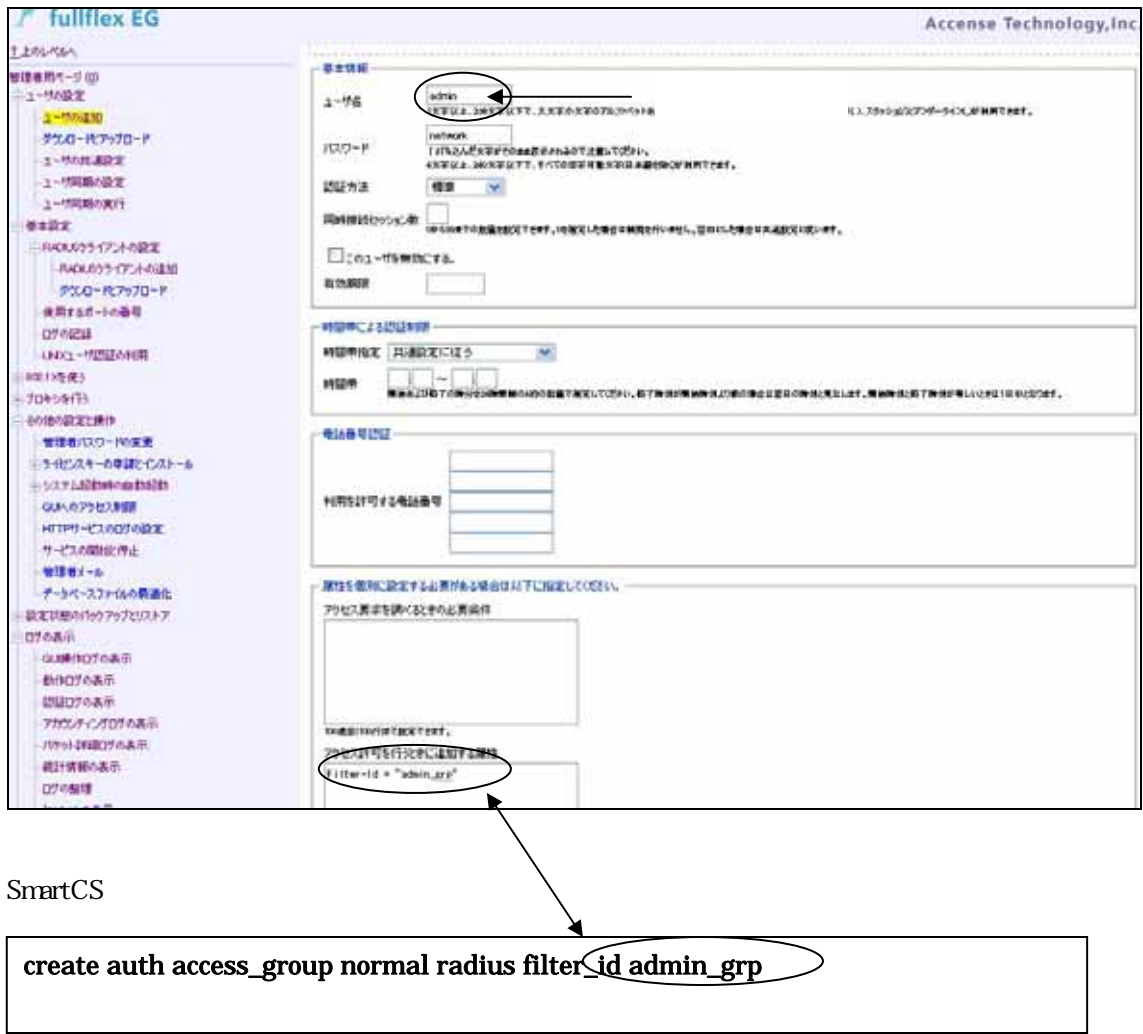

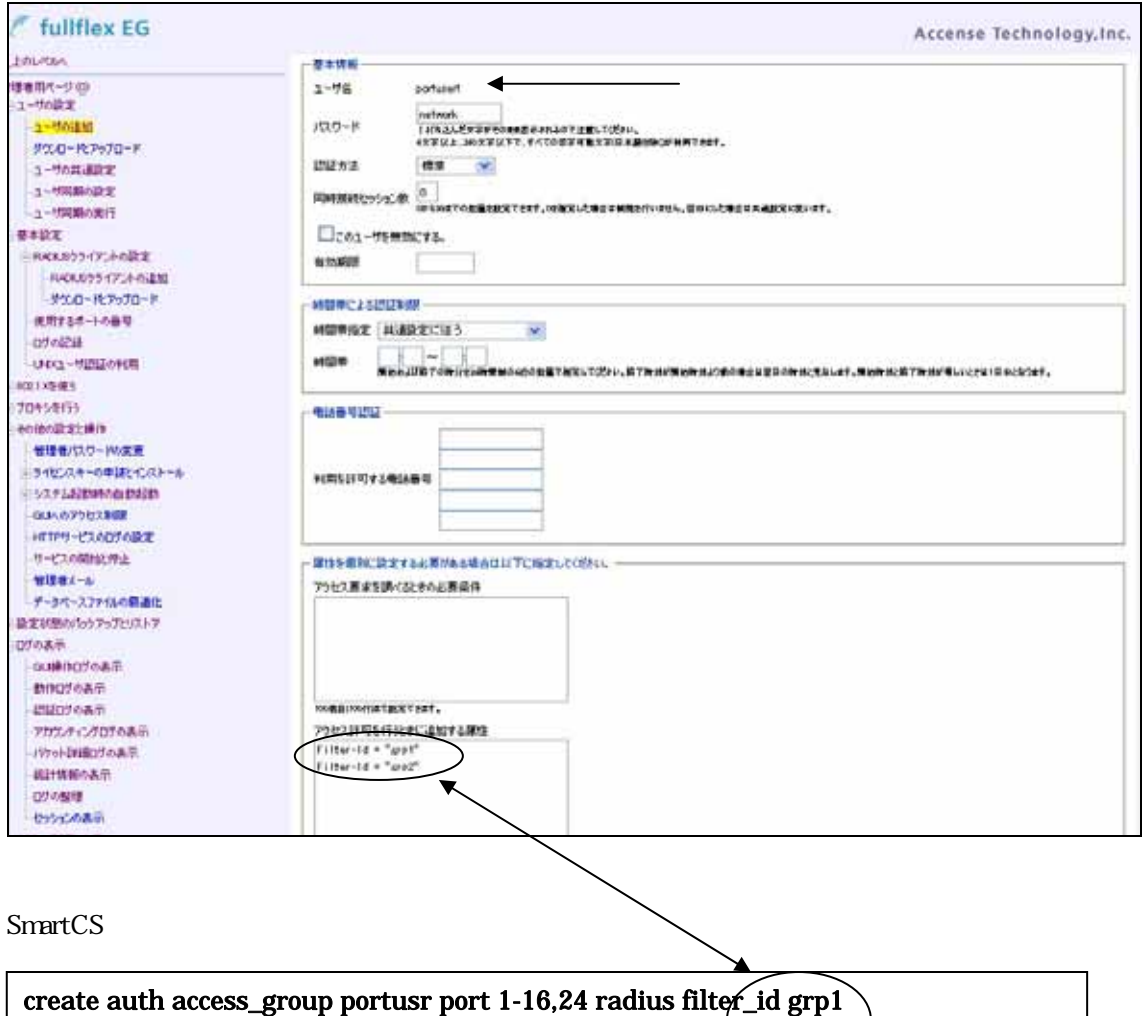

create auth access\_group portusr port 20-32 radius filter\_id grp2

 $\prec$ 

 $\blacktriangleright$   $\blacktriangleright$   $\blacktriangleright$   $\blacktriangleright$   $\blacktriangleright$   $\blacktriangleright$